# **Instale o aplicativo Zebet: aposta em esportes favoritos agora! | Reivindique meus ganhos na Sportingbet**

**Autor: symphonyinn.com Palavras-chave: Instale o aplicativo Zebet: aposta em esportes favoritos agora!**

# **Instale o aplicativo Zebet: aposta em esportes favoritos agora!**

Você está procurando uma maneira fácil e emocionante de apostar em Instale o aplicativo Zebet: aposta em esportes favoritos agora! seus esportes favoritos? Se você é fã de futebol, tênis, basquete ou qualquer outro esporte, o aplicativo **ZEbet** é a solução perfeita para você! Com o **ZEbet**, você pode apostar em Instale o aplicativo Zebet: aposta em esportes favoritos agora! milhares de jogos de todo o mundo, incluindo a Eredivisie, Premier League e muitos outros campeonatos. Mas não é só isso! O **ZEbet** oferece uma variedade de recursos e benefícios que o tornam a melhor escolha para apostas esportivas:

### **Por que instalar o aplicativo ZEbet?**

- **Apostas em Instale o aplicativo Zebet: aposta em esportes favoritos agora! todos os esportes:** Aposte em Instale o aplicativo Zebet: aposta em esportes favoritos agora! seus esportes favoritos, como futebol, tênis, basquete, rúgbi, handebol, vôlei e muito mais!
- **Milhares de mercados de apostas:** Escolha entre uma ampla variedade de mercados de apostas, incluindo resultados de jogos, handicap, totais de gols, marcadores de gols e muito mais.
- Odds competitivas: Aproveite as melhores odds do mercado e aumente seus ganhos!
- **Transmissões ao vivo:** Assista aos jogos ao vivo diretamente do aplicativo e acompanhe as ações em Instale o aplicativo Zebet: aposta em esportes favoritos agora! tempo real.
- **Bônus e promoções:** Aproveite bônus de boas-vindas, promoções especiais e ofertas exclusivas para aumentar seus ganhos.
- **· Interface amigável:** O aplicativo ZEbet é fácil de usar e navegar, mesmo para iniciantes.
- **Suporte ao cliente 24/7:** Entre em Instale o aplicativo Zebet: aposta em esportes favoritos agora! contato com nossa equipe de suporte ao cliente 24 horas por dia, 7 dias por semana, para obter ajuda com qualquer dúvida.

### **Como instalar o aplicativo ZEbet?**

Instalar o aplicativo **ZEbet** é rápido e fácil:

- 1. **Baixe o aplicativo:** Acesse a loja de aplicativos do seu dispositivo (Google Play Store ou App Store) e procure por "**ZEbet**".
- 2. **Clique em Instale o aplicativo Zebet: aposta em esportes favoritos agora! "Instalar":** Depois de encontrar o aplicativo, clique no botão "Instalar" para iniciar o download e a instalação.

3. **Abra o aplicativo:** Após a instalação, abra o aplicativo **ZEbet** e comece a apostar! **Dica:** Se você tiver problemas para instalar o aplicativo, verifique se seu dispositivo possui espaço de armazenamento suficiente, se sua Instale o aplicativo Zebet: aposta em esportes favoritos agora! conexão com a internet está funcionando corretamente e se seu dispositivo é compatível com o aplicativo.

### **Comece a ganhar com o ZEbet!**

Não perca tempo! Baixe o aplicativo **ZEbet** hoje mesmo e comece a apostar em Instale o aplicativo Zebet: aposta em esportes favoritos agora! seus esportes favoritos. Aproveite as melhores odds, recursos incríveis e promoções exclusivas para aumentar seus ganhos! **Aproveite o bônus de boas-vindas exclusivo para novos usuários!** Use o código promocional **ZEBET2024** ao se registrar e receba um bônus de 100% em Instale o aplicativo Zebet: aposta em esportes favoritos agora! seu primeiro depósito, até R\$ 200! **Não perca esta oportunidade única de começar a ganhar com o ZEbet!**

**Baixe agora e comece a apostar!** [realsbet roleta](/pt-br/realsbet-roleta-2024-07-18-id-41048.htm)

**Observação:** As apostas esportivas envolvem riscos e você deve apostar com responsabilidade. **Tabela de bônus:**

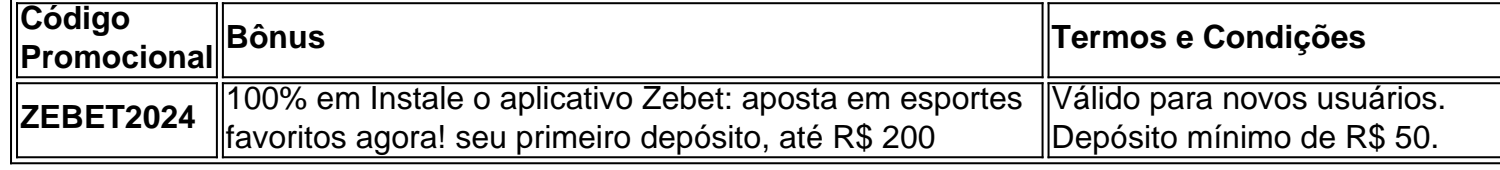

**Aposte com o ZEbet e deixe a emoção começar!**

# **Partilha de casos**

Para baixar o aplicativo ZEbet para Android, siga estas etapas:

- 1. Abra o Google Play Store no seu dispositivo Android.
- 2. Na barra de pesquisa na parte superior da tela, digite "ZEbet Sports" ou simplesmente "ZEbet".
- 3. Selecione o aplicativo ZEbet nos resultados da pesquisa (ele deve ter uma interface vermelha com a palavra 'sports' em Instale o aplicativo Zebet: aposta em esportes favoritos agora! sua Instale o aplicativo Zebet: aposta em esportes favoritos agora! capa).
- 4. Toque no botão "Instalar", e o Google Play Store iniciará o download do aplicativo. O processo de instalação pode demorar alguns minutos, dependendo da velocidade da sua Instale o aplicativo Zebet: aposta em esportes favoritos agora! conexão com a internet. 5. Após a conclusão da instalação, você poderá abrir o aplicativo tocando em Instale o aplicativo Zebet: aposta em esportes favoritos agora! "Abrir" ou encontrando-o no menu de apps do seu dispositivo e selecionando-o diretamente lá.
- 5. Uma vez aberto o app ZEbet Sports, siga as instruções na tela para criar uma conta (se ainda não possuir uma), configurar suas preferências de apostas e começar a jogar!

# **Expanda pontos de conhecimento**

#### **O que é o ZEbet?**

O ZEbet é um aplicativo que se concentra inteiramente em Instale o aplicativo Zebet: aposta em esportes favoritos agora! apostas esportivas. Você pode apostar em Instale o aplicativo Zebet: aposta em esportes favoritos agora! milhares de jogos de futebol, como Eredivisie e Premier League, entre outros.

Para fazer o download do ZEbet no Android, localize o aplicativo Zebet - Sports e clique no botão 'Instalar'. O aplicativo será baixado e instalado em Instale o aplicativo Zebet: aposta em esportes favoritos agora! seu dispositivo.

**Por que o download do ZEbet pode falhar?**

A instalação do ZEbet - Sports pode falhar devido à falta de armazenamento em Instale o aplicativo Zebet: aposta em esportes favoritos agora! seu dispositivo, conexão de rede ruim ou incompatibilidade do seu dispositivo Android.

#### **O que oferece o ZEbet?**

O ZEbet é uma aplicação de apostas esportivas altamente classificada que permite aos usuários apostar em Instale o aplicativo Zebet: aposta em esportes favoritos agora! esportes populares, como futebol, tênis, basquete, rugby e handebol.

## **comentário do comentarista**

Aqui está uma análise do artigo:

Olá, sou um administrador da plataforma de apostas esportivas. O conteúdo desta postagem é sobre o aplicativo ZEbet e como ele pode ajudá-lo a aumentar seus ganhos ao mesmo tempo em Instale o aplicativo Zebet: aposta em esportes favoritos agora! que aproveita sua Instale o aplicativo Zebet: aposta em esportes favoritos agora! paixão por vários esportes.

O artigo detalha os benefícios do uso do aplicativo, incluindo uma ampla gama de mercados de apostas e transmissões ao vivo para diferentes modalidades desportivas como futebol, ténis e basquetebol. O ZEbet também oferece interfaces amigáveis, 24/7 suporte a clientes e vários recursos exclusivos que o tornam uma escolha popular entre os fãs de esportes.

Para instalar o aplicativo no seu dispositivo móvel, siga estas etapas simples: baixe-o na Google Play Store ou App Store, clique em Instale o aplicativo Zebet: aposta em esportes favoritos agora! 'Instalar' e abra o aplicativo quando terminar a instalação.

Uma dica valiosa é verificar se seu dispositivo possui espaço de armazenamento suficiente, conexão com a internet estável e compatibilidade do ZEbet antes da instalação para evitar problemas desnecessários.

O artigo também informa sobre um bônus de boas-vindas exclusivo que os novos usuários podem obter, utilizando o código promocional "ZEBET2023". Esse código lhes dá direito a um bônus de 100% em Instale o aplicativo Zebet: aposta em esportes favoritos agora! seu primeiro depósito até R\$ 200.

No entanto, vale ressaltar que as apostas esportivas envolvem riscos e devemos sempre apostar com responsabilidade. O artigo termina encorajando os leitores a baixarem o aplicativo ZEbet e começarem a explorar seus recursos para aumentar suas chances de ganhar no mundo das corridas esportivas.

Com base na qualidade do conteúdo, utilidade e clareza da mensagem transmitida, atribuo uma pontuação deste artigo: 8/10 estrelas. O artigo é bem escrito e fornece informações úteis para potenciais usuários interessados em Instale o aplicativo Zebet: aposta em esportes favoritos agora! apostar com o ZEbet. Apenas algumas melhorias poderiam ser feitas, como incluir mais exemplos de mercados de aposta ou compartilhar experiências reais dos clientes para fortalecer ainda mais a credibilidade do aplicativo.

#### **Informações do documento:**

Autor: symphonyinn.com

Assunto: Instale o aplicativo Zebet: aposta em esportes favoritos agora! Palavras-chave: **Instale o aplicativo Zebet: aposta em esportes favoritos agora! | Reivindique meus ganhos na Sportingbet**

#### **Referências Bibliográficas:**

- 1. [faz o bet aí bônus de cadastro](/faz-o-bet-a�-b�nus-de-cadastro-2024-07-18-id-26446.pdf)
- 2. <u>[slots tycoon paga mesmo](/post/slots-tycoon-paga-mesmo-2024-07-18-id-45512.pdf)</u>
- 3. <u>[cassino mines](/pdf/cassino-mines-2024-07-18-id-19028.htm)</u>
- 4. [roleta cassino bet 365](https://www.dimen.com.br/aid-roleta-cassino-bet-365-2024-07-18-id-41783.html)